## SAP ABAP table V T5GPBS ME TA {Generated Table for View}

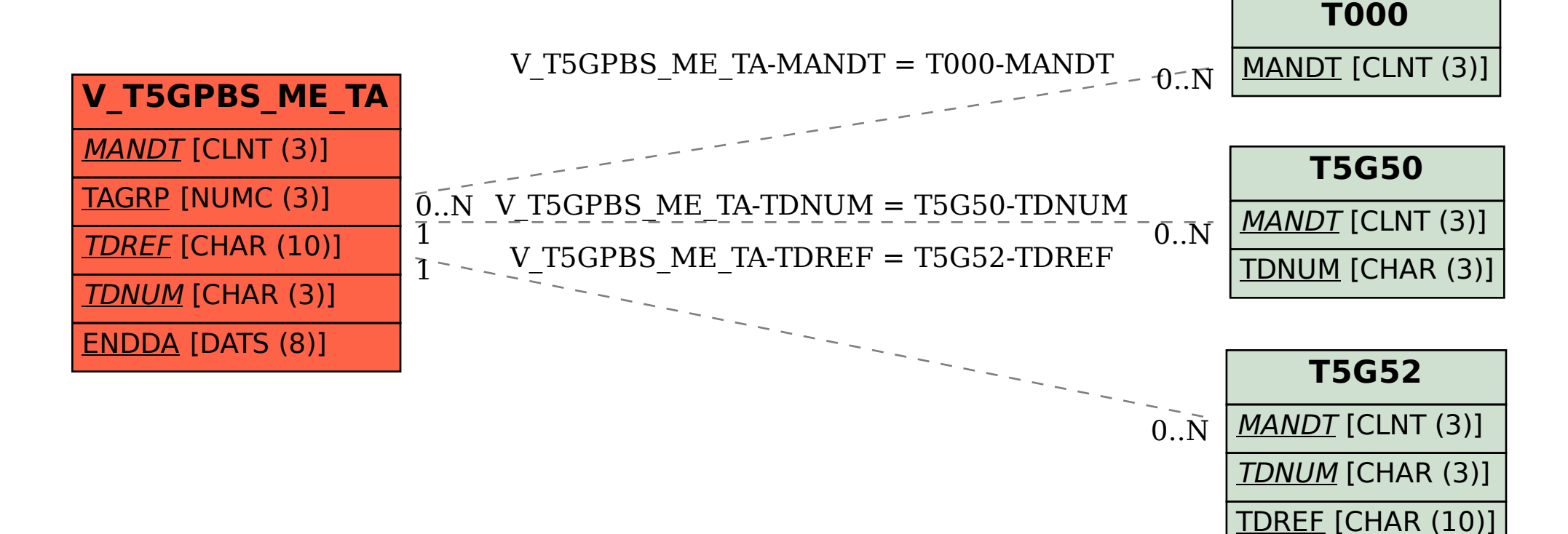